**Uptrends' Real User Monitoring**

## **Data over webpagina-ervaring rechtstreeks van uw echte gebruikers**

Real User Monitoring (RUM) van Uptrends registreert en aggregeert paginaperformance en details van de gebruikersomgeving in bijna real time terwijl uw gebruikers door uw site navigeren, waardoor u uitgebreide gegevens over gebruikerservaringen krijgt.

## **Ontvang bruikbare ervaringsdata van uw gebruikers in bijna real time**

U kunt veel aspecten van uw website bepalen. In feite heeft u alles geoptimaliseerd om ervoor te zorgen dat uw bezoekers een gebruikerservaring van hoge kwaliteit hebben. Maar hebben ze die ook? Wat u niet kunt bepalen, is de omgeving die uw sitebezoekers gebruiken om toegang te krijgen tot uw inhoud. Uptrends Real User Monitoring (RUM) geeft u de omgevingsdetails en ervaringscijfers die u nodig heeft om verstandige optimalisatiebeslissingen te nemen.

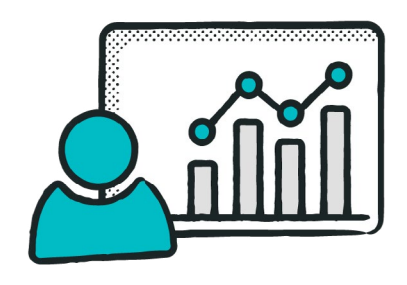

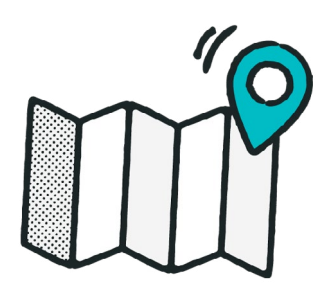

## **Locatie: Waar zijn mijn werkelijke gebruikers?**

De kans is groot dat u de locaties van de meeste gebruikers van uw site kent. Maar vanwege lokale internetinfrastructuren krijgen sommige gebruikers mogelijk niet dezelfde kwaliteitservaring als andere gebruikers die vergelijkbare apparaten gebruiken. Met RUM kunt u performancekengetallen bekijken op basis van het land en, in sommige gevallen, staten of provincies.

## **Apparaten: Wat gebruiken mijn echte bezoekers om verbinding te maken?**

Zijn uw gebruikers early adopters of houden ze vast aan hun verouderde apparaten? RUM legt het apparaattype vast, zodat u de performance van verschillende fabrikanten en apparaatversies kunt vergelijken en uw websites en webapplicaties kunt optimaliseren voor al uw gebruikers. Elke gebruiker verdient een kwaliteitservaring.

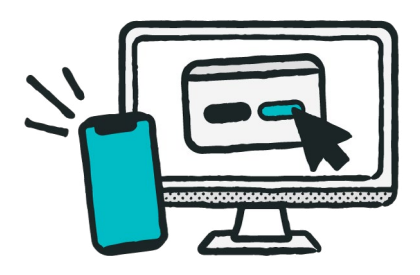

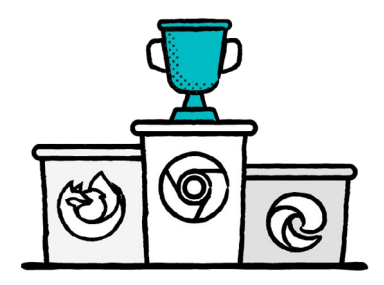

#### **Browsers: Krijg performance van diverse browsers**

Er zijn veel verschillende browsers en browserversies. Als u alleen optimaliseert voor Chrome, moet u uw plan misschien heroverwegen. RUM geeft u informatie over de browser (bijv. Chrome, IE, Edge, Firefox, Safari) en de browserversie. U kunt precies zien hoe browserkeuzes de performance van uw pagina beïnvloeden.

## **Besturingssystemen: Welk besturingssysteem gebruiken mijn bezoekers?**

Het is geweldig om het apparaattype te weten, maar het is nog beter om te weten welk besturingssysteem en welke versie het apparaat gebruikt. Automatische updates houden veel gebruikers up-to-date, maar niet alle gebruikers staan de functie toe, waardoor veel gebruikers oudere versies gebruiken. Hoeveel? RUM kan het u vertellen.

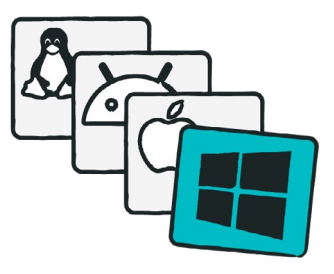

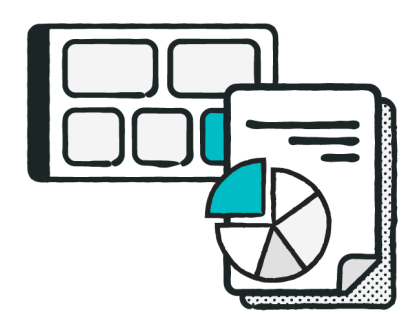

# **RUM-rapporten en dashboards**

Uptrends heeft interactieve dashboards waarmee u zo gedetailleerd kunt werken als u wilt. U kunt inzoomen om performancekengetallen van specifieke apparaattypes, locaties, browsers of besturingssystemen te bekijken. Geef uw belangrijkste kengetallen een eigen tegel om ze te laten opvallen.

# **Volg de kengetallen die ertoe doen**

Uptrends houdt de metingen bij van laadtijd, netwerk, frontend en backend die u nodig heeft om een volledig beeld te krijgen van de digitale ervaringen van uw gebruikers. U krijgt kengetallen zoals:

- Downloadtijd
- Time to first byte
- Page ready time
- Connect-duur
- Send-duur
- DOM-duur
- Render-duur

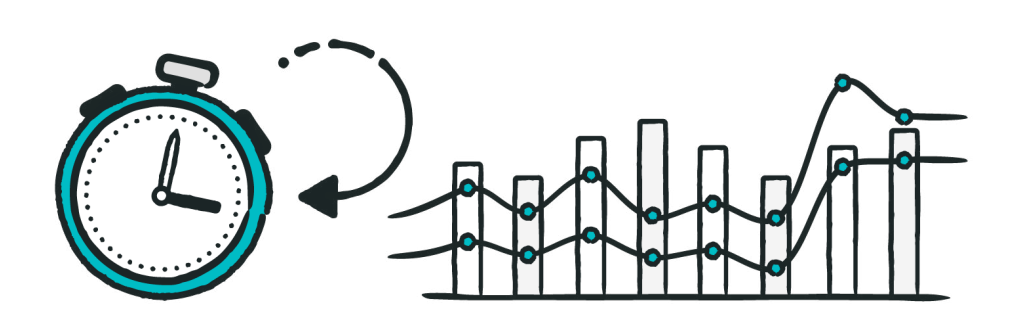

## **Eenvoudige configuratie met bijna realtime rapportage: Hoe RUM werkt**

Om RUM te gaan gebruiken, creëert u een nieuwe RUM-website in uw account. Uptrends genereert een klein scriptbestand voor de nieuwe RUM-website. Voeg dit codefragment toe aan uw pagina-header. U kunt het scriptbestand aan elke gewenste pagina toevoegen (op voorwaarde dat ze een domein delen). Start uw site opnieuw op en u bent klaar.

Nu gebeuren er verschillende dingen wanneer een gebruiker een pagina opent die de RUM-code bevat:

- 1. Verzamelen van data: Het script begint met het verzamelen van gebruikers- en performancedata.
- 2. Aanleveren van data: Het script verpakt de informatie en stuurt deze naar Uptrends in de cloud.
- 3. Verwerking: Uptrends voegt de data onmiddellijk samen met de rest van uw RUM-data.
- 4. Rapportage: Zodra Uptrends klaar is met verwerken (duurt een ogenblik), verschijnen de data in uw rapporten.